Lecture 10 Abstract classes, interfaces, packages, lists

- A class can *extend* another class
- **class** Enemy **extends** Fighter { … }
	- Enemy is *a subclass* of Fighter
	- Fighter is *the superclass* of Enemy
	- All **public** and **protected** members of Fighter are now also members of Enemy
	- Objects of type  $\text{Energy}$  can be used as though they were of type  $\text{Figure 1}$

```
public static void punch(Fighter f) { … }
…
punch(new Enemy(…));
```
– An Enemy *IS* a Fighter!

• A subclass can have methods not present in its superclass

```
● class Person {
     public void talk() { 
       System.out.println("Hi!");
  \qquad \qquad}
  class BritishPerson extends Person {
     public void drinkTea() { 
       System.out.println(
         "I do say, this blend is most delightful!"
       );
  \qquad \qquad \}}
  …
  BritishPerson p = new BritishPerson();
 p.talk();
 p.drinkTea();
```
• Adding a method to a subclass does *not* add it to its superclass

```
● class Person {
     public void talk() { 
       System.out.println("Hi!");
  \qquad \qquad}
  class BritishPerson extends Person {
     public void drinkTea() { 
       System.out.println(
         "I do say, this blend is most delightful!"
       );
  \qquad \qquad \}}
  …
  Person p = new BritishPerson();
 p.talk();
 p.drinkTea(); ← Compiler error! Person has no method
                     drinkTea()!
```
• A subclass can *override* its superclass' methods

```
● class Person {
     public void talk() { 
       System.out.println("Hi!");
  \qquad \qquad \}}
  class BritishPerson extends Person {
     @Override
     public void talk() { 
       System.out.println("Greetings, old chap!");
   }
  }
 Person p = new BritishPerson();
 p.talk();
                 Greetings, old chap!
```
• A subclass can *override* its superclass' methods

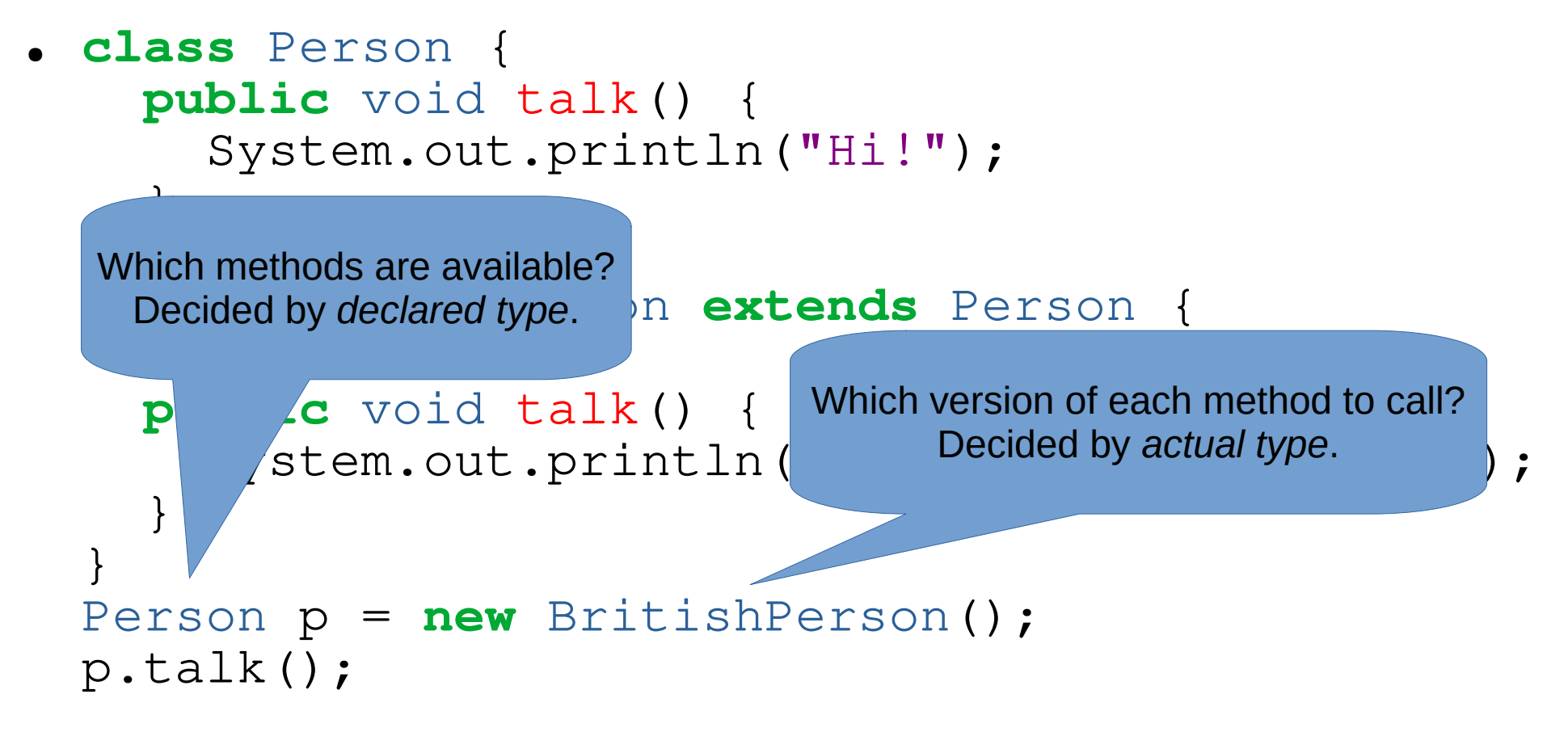

Code Example: Adding a Boss Enemy

## Abstract Classes

- An abstract class is an incomplete class!
- It may contain abstract methods methods with no definition!
- The intention is that we create subclasses that implement these abstract methods in different ways.
- We cannot create an instance of an abstract class – only an instance of a completed subclass.

## Abstract Classes - Example

```
abstract class Shape {
   public abstract double area();
}
class Circle extends Shape {
   private double radius;
   public Circle(double radius) {
     this.radius = radius;
   }
   @Override
   public double area() {
     return Math.PI * this.radius * this.radius;
   }
}
```
**class** Square **extends** Shape { … }

# Abstract Classes - Rules

- A class is declared abstract with the abstract keyword
	- A method is declared abstract with the abstract keyword
	- If a class contains an abstract method, it must be an abstract class
	- An abstract class C cannot be instantiated. new C(…) will not compile
	- Abstract classes can contain everything that a nonabstract class can contain: instance variables, non-abstract methods, class methods, class variables

### Abstract Classes

#### Code Example: Abstract Fighters

# Interface

#### **Before Java 8:**

An **interface** is a collection of abstract methods:

```
interface HasMass {
   double getMass();
}
```
Note:

- All methods are public and abstract. Keywords are optional.
- Do not include them

## Implementing Interfaces

A class can **implement** an interface:

**class** PointMass **implements** HasMass { **public** double mass;

```
 @Override
   public double hasMass() {
     return mass;
 }
```
}

## Implementing Interfaces

A class can **implement** an interface:

**class** RigidBody **implements** HasMass { **public** double volume; **public** double density;

```
 @Override
   public double hasMass() {
     return volume * density;
 }
 …
```
}

### Implementing Interfaces

Code Example

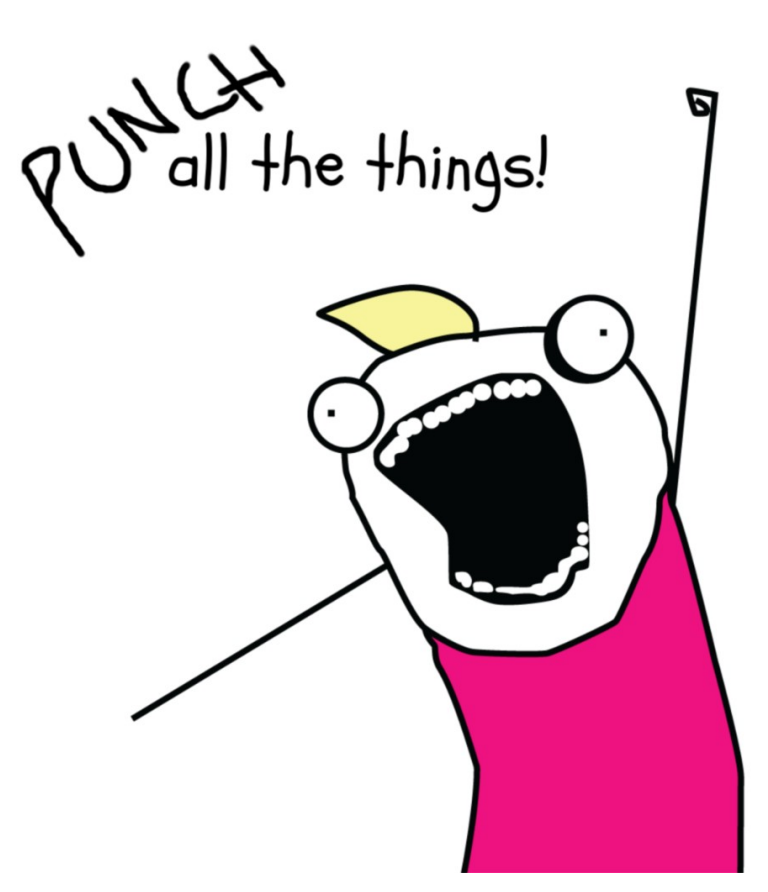

### **Before Java 8:**

- Abstract classes may contain instance variables, non-abstract methods
- Interfaces can only contain abstract methods (and constants)
- A class can only extend one class (abstract or non-abstract)
- A class can implement more than one interface

# Multiple Inheritance

• The Diamond Problem (Deadly Diamond of Death):

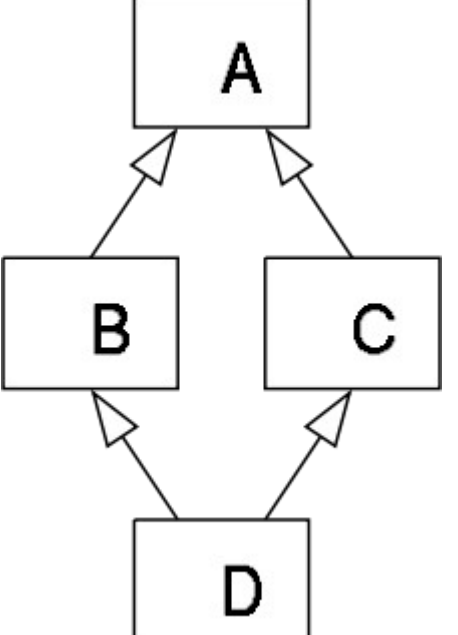

Image from Wikipedia

A has a method f B and C both override f We call f on an object of type D Which code is executed?

# Solutions from Various Languages:

- C++: We have to say which we want when we call  $f(B::A.f()$  or  $C::A.f()$
- Python: We give the superclasses an order when we construct D
- PHP (before 2012): No multiple inheritance

# Implementing Multiple Interfaces

A class can only **extend** one **class** (abstract or non-abstract)

but it can **implement** many **interfaces**:

**class** FilledSquare **extends** Square **implements** Moveable, Drawable, ...

# Multiple Inheritance

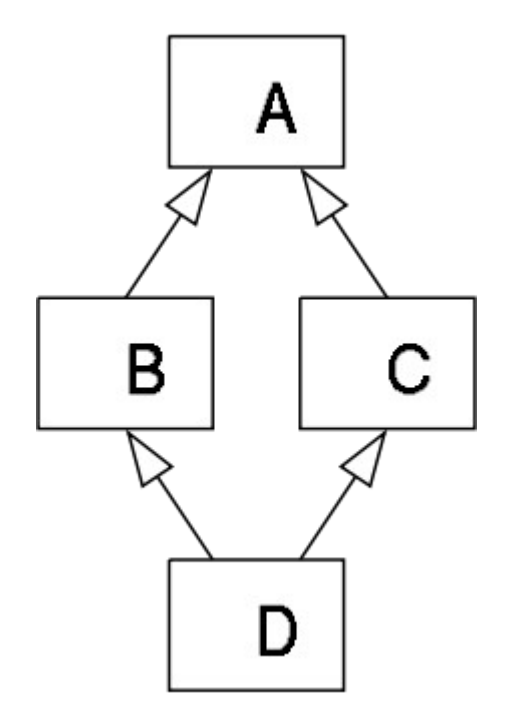

So f cannot be defined (non-abstract) in both B and C. When we call f() on an object, it must have just one definition.

### **Java 7**

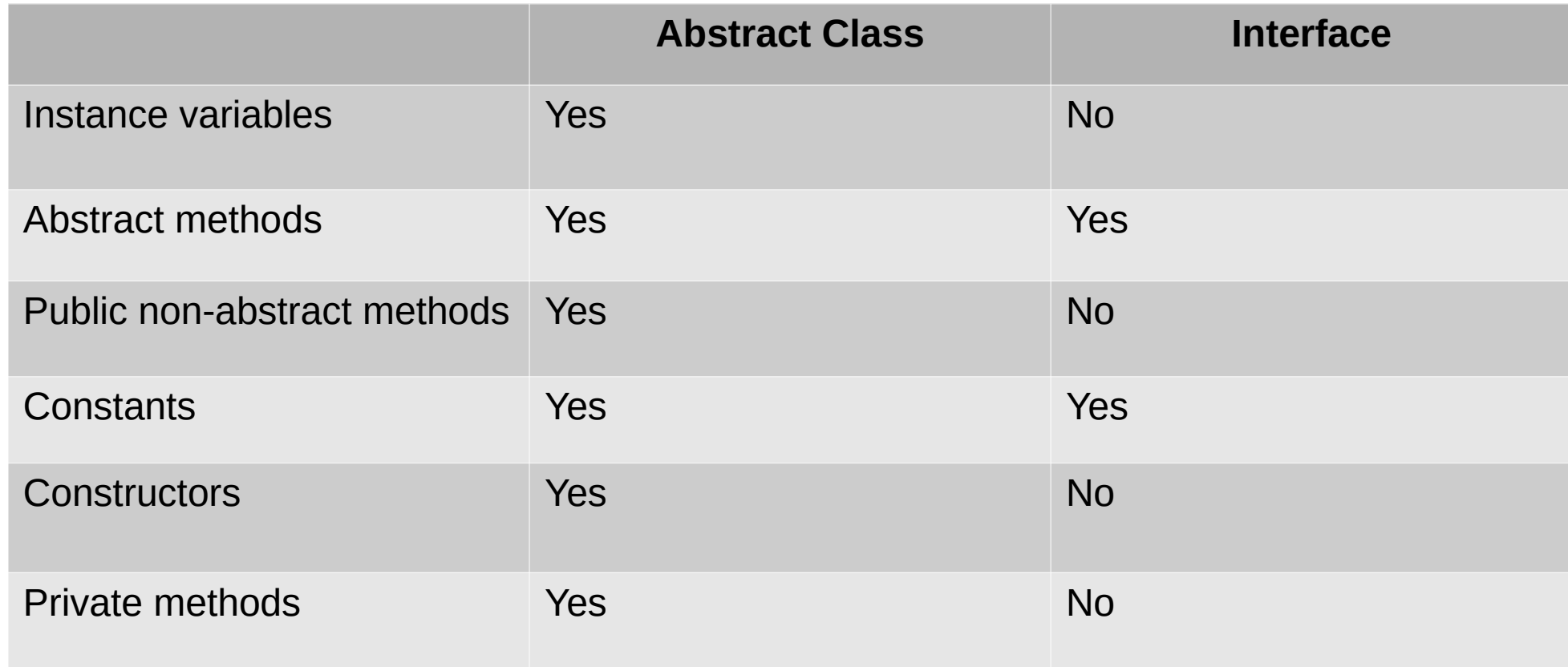

#### **Java 8**

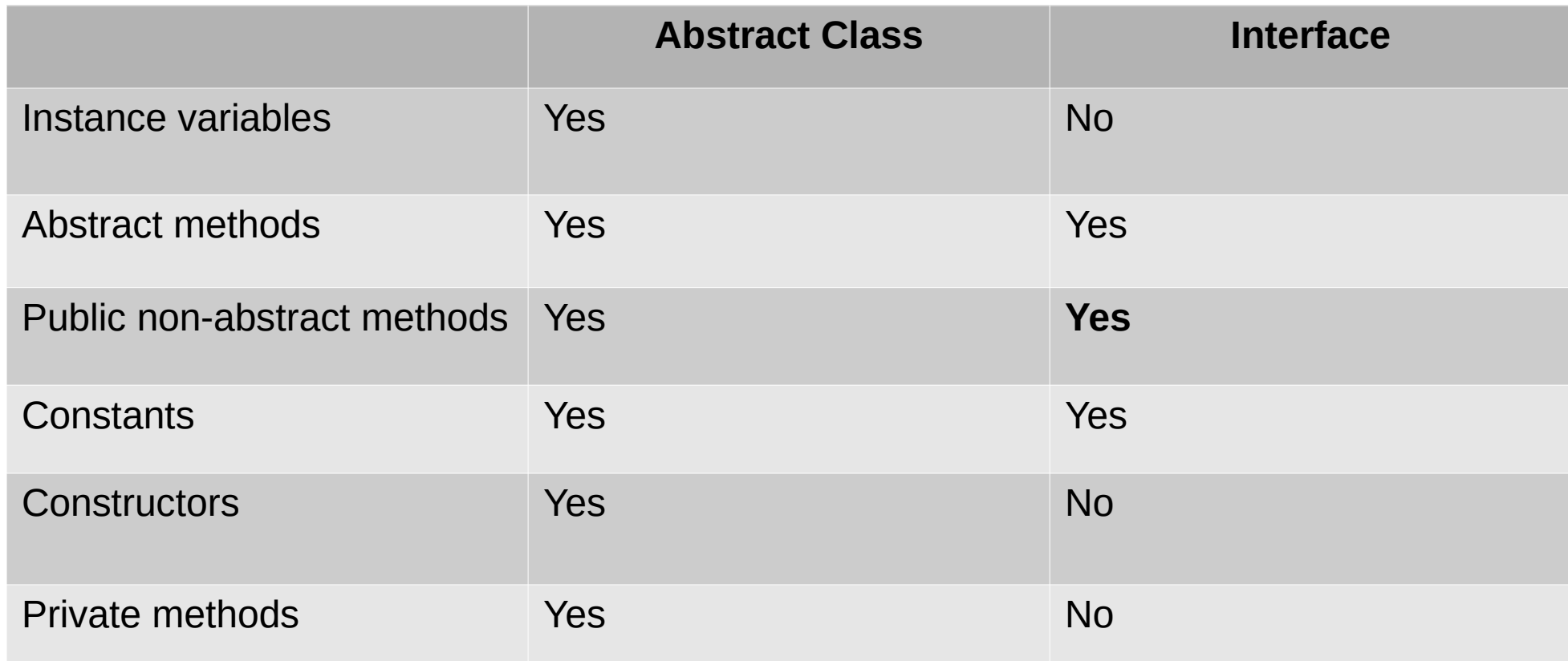

• Public non-abstract methods are added with the default keyword

### **Java 9**

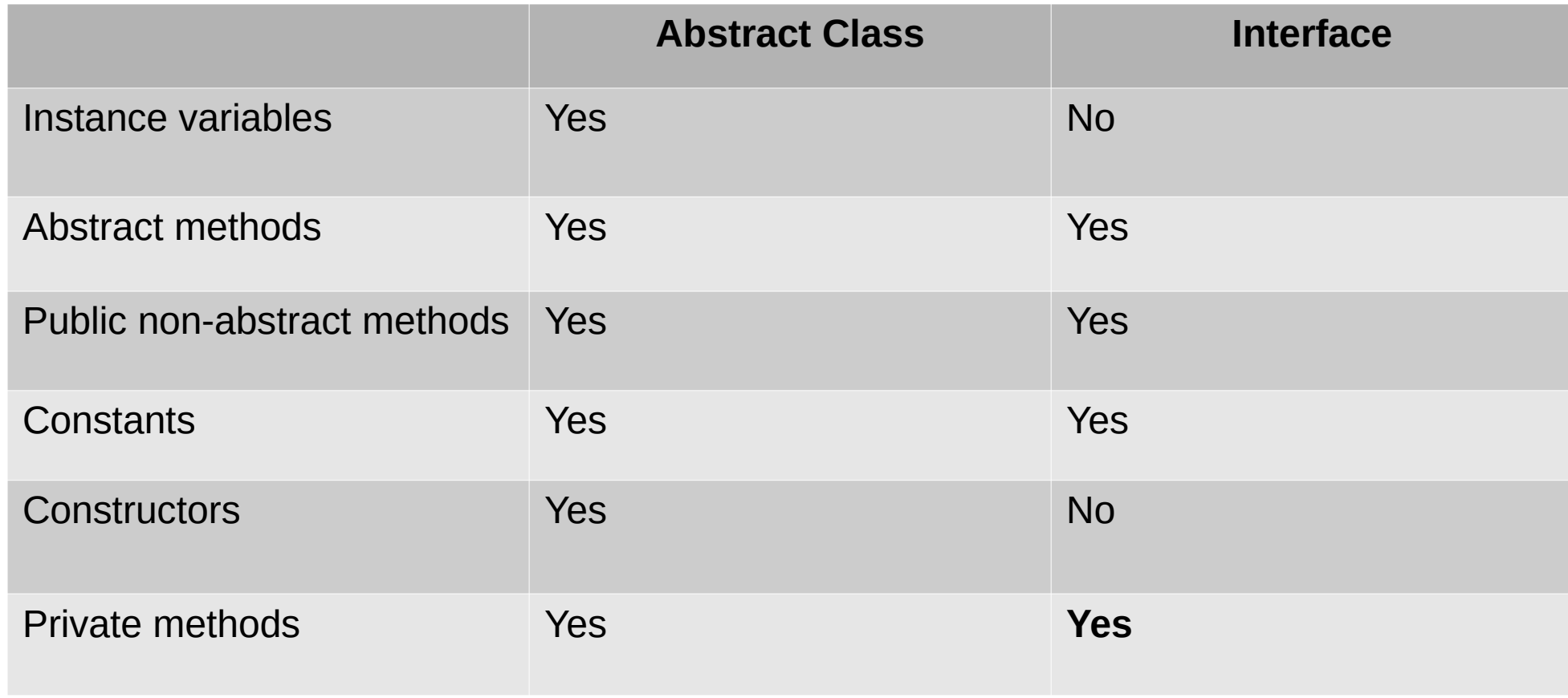

# So what about the Diamond Problem?

- If interfaces 11 and 12 both implement default method f (i.e. non-abstract method): class C implements  $11, 12$  { ... } will not compile.
- I expect in future versions of Java: no difference between abstract classes and interfaces

## **Is-a** vs **Has-a**

```
class Vehicle {
   public void speedUp() {…}
}
class Engine {
   public int getSize() {…}
}
```
How should we write the class Car?

We want to speedUp a car and get its engine size...

## **Is-a** vs **Has-a**

- **Is-a** relationships are represented by **subclassing**
- **Has-a** relationships are represented by **composition** A car **is a** vehicle A car **has an** engine **class** Car **extends** Vehicle { Engine engine; **public** int getEngineSize() { **return** engine.getSize(); } }

# Packages

- Classes are collected into **packages** Package names are all lower case Put related classes in the same package The first line of the file gives the name of the package package graphics; The package name must be the same as the
	- directory name

### Namespaces

- Suppose class Circle is in package graphics **Inside** graphics: we refer to it as Circle **Outside** graphics: we must **import** it to use it
- import graphics;
	- We can now refer to the class as graphics.Circle
- import graphics.Circle;
	- We can now refer to the class as Circle

## Access Modifiers

- A class or interface may be public or package-private (no modifier)
	- Public: Can be accessed anywhere in the program
	- Package-private: Can only be accessed within the same package
- A file can contain at most one public class, which must have the same name as the file (minus .java)

## Access Modifiers

• A member (method or instance variable) can be public, protected, private or packageprivate (no modifier)

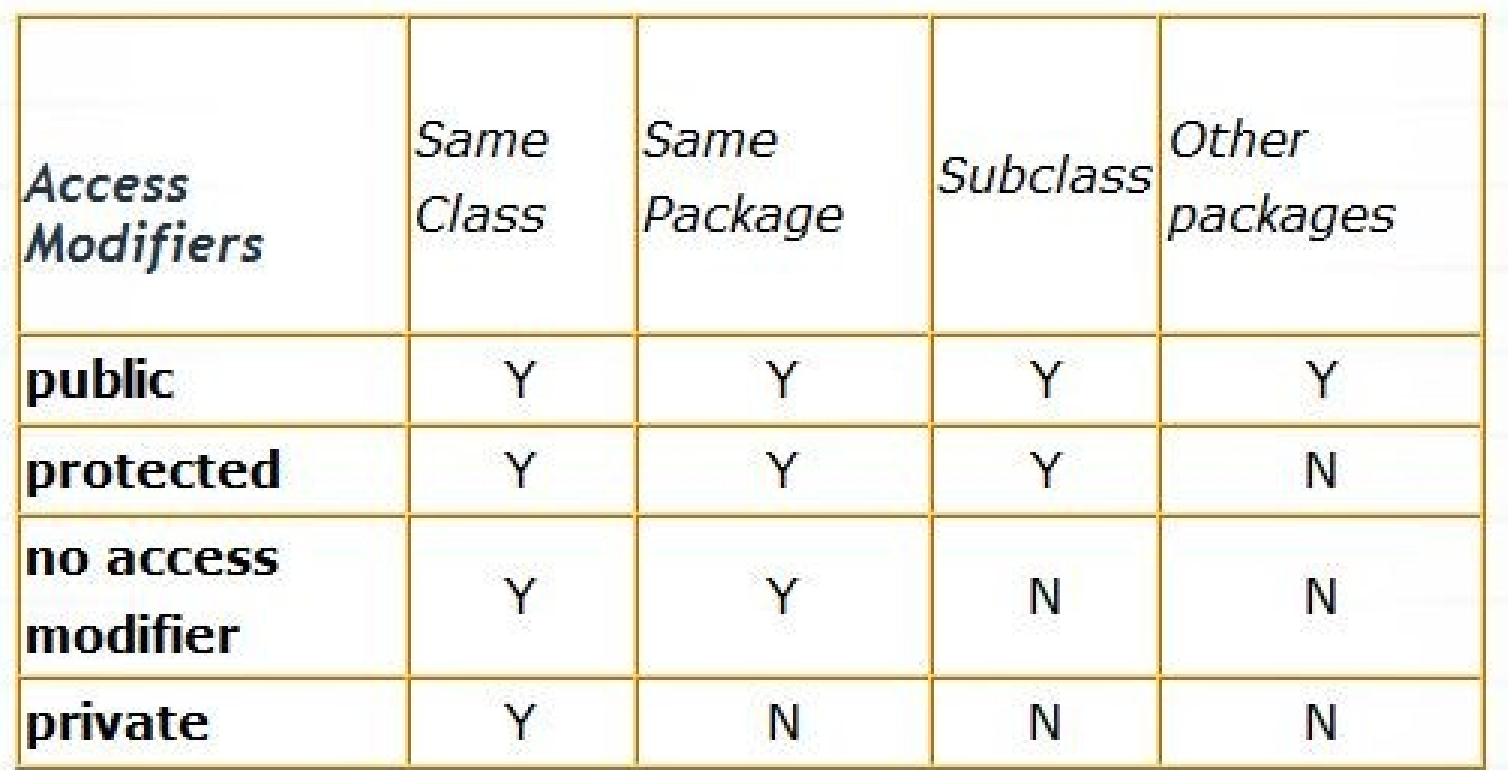

Image from opensourceforgeeks.blogspot.com

## **Subpackages**

Packages can contain subpackages: package graphics.3d;

This must be in the directory graphics/3d

### ● **Reading**

– Java Direkt med Swing 10.7-10.8, 3.1-3.2

### ● **Exercises**

- Java Direkt med Swing chapter 10
- The Object-Oriented Zoo 2.0 (see course website)
- Play around with this week's code examples can you turn the pieces into a simple, text-based game?